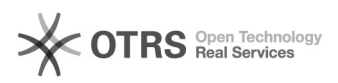

## Acesso a rede Wi-Fi Visitante - Itajubá

## 27/04/2024 20:02:24

## **Imprimir artigo da FAQ**

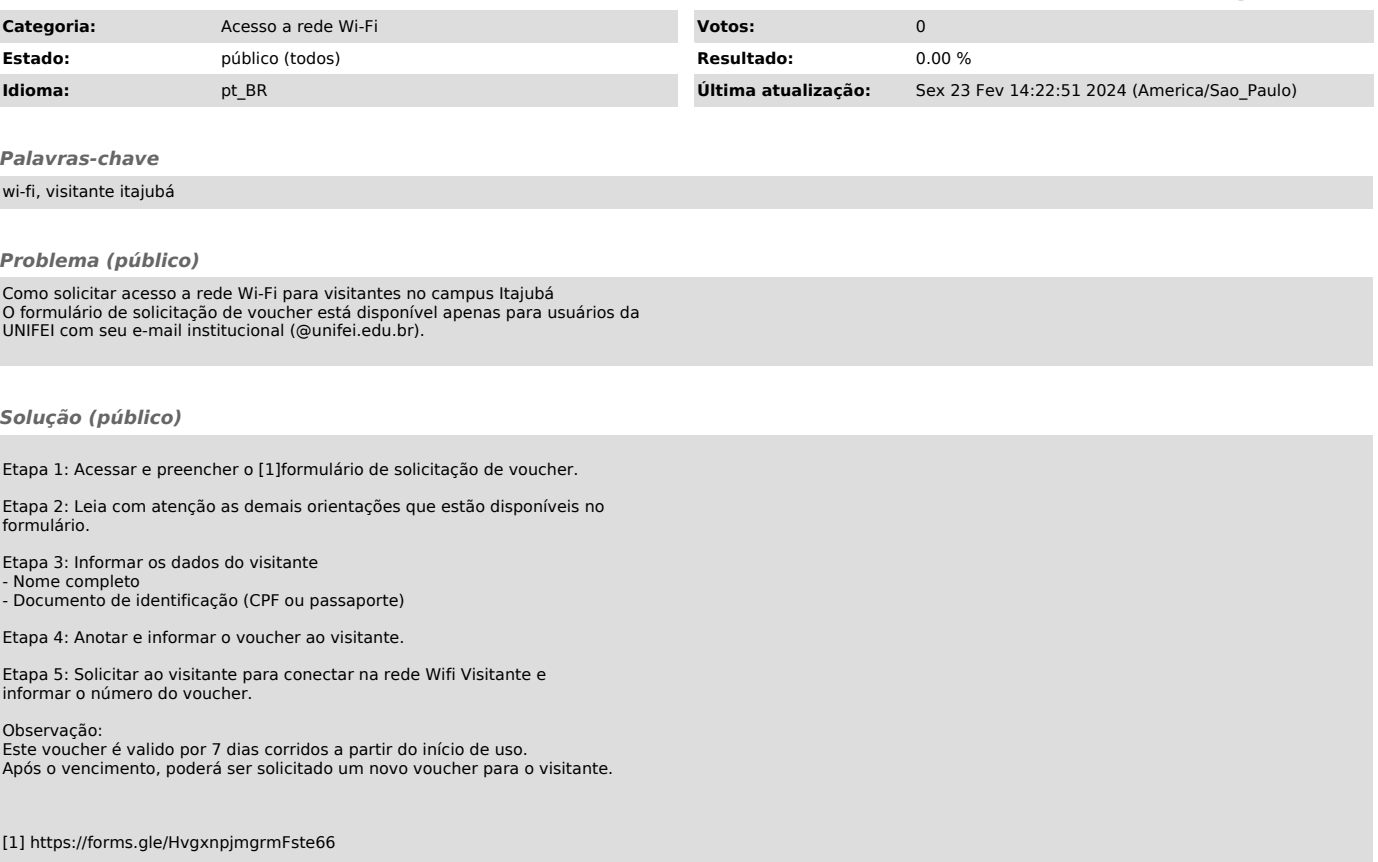